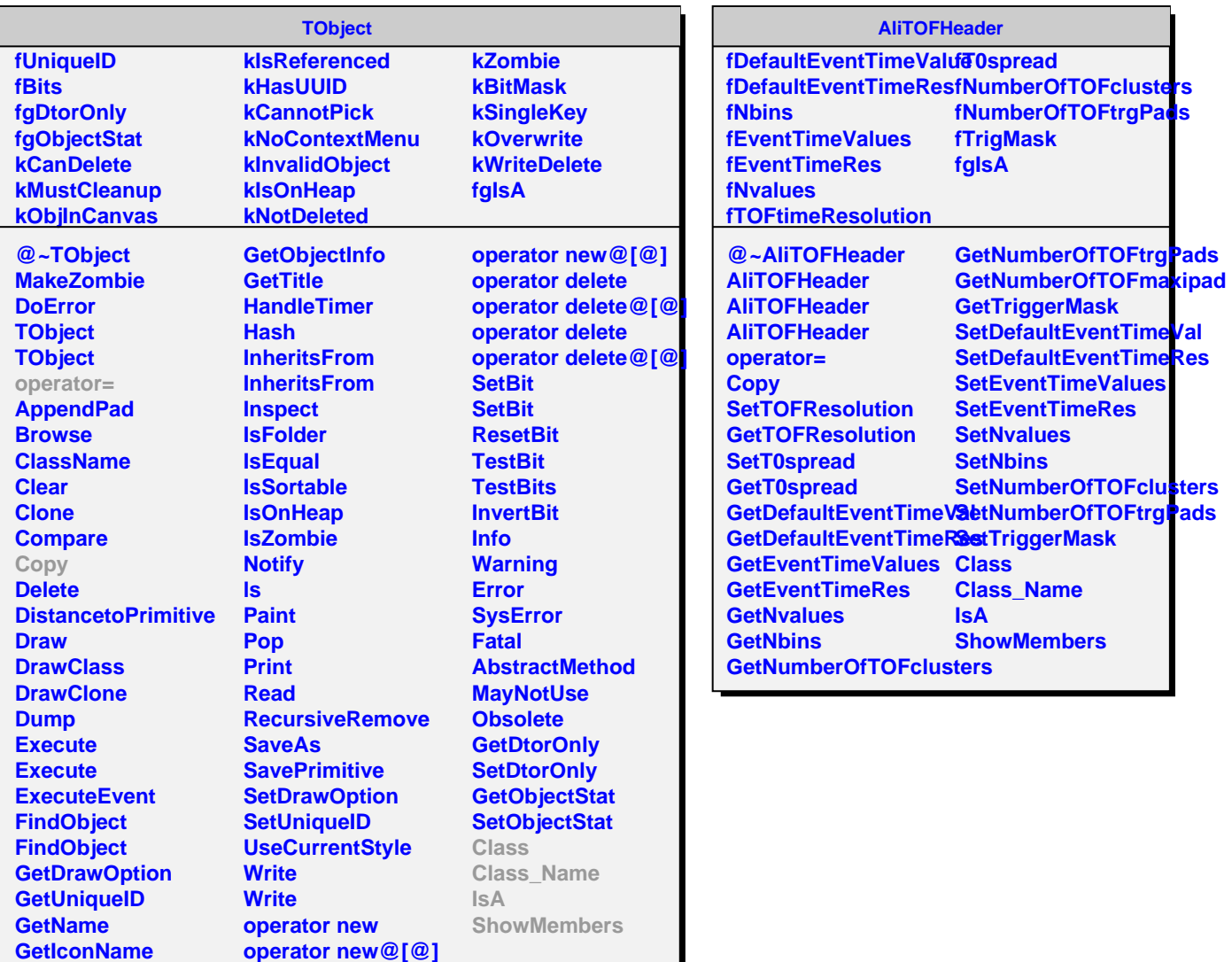

**GetOption**

Г

**operator new**